# EDA095 Audio and Video Streaming

#### Pierre Nugues

Lund University http://www.cs.lth.se/home/Pierre\_Nugues/

#### May 19, 2010

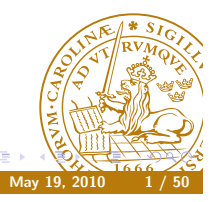

**A** 

Pierre Nugues **EDA095** Audio and Video Streaming May 19, 2010 12, 2010 12, 2010 12, 2010 12, 2010 12, 2010 12, 2010 12, 2010 12, 2010 12, 2010 12, 2010 12, 2010 12, 2010 12, 2010 12, 2010 12, 2010 12, 2010 12, 2010 12, 201

# Applications of Streaming

Applications are numerous. In addition to data:

- Internet telephony and video conferences
- Digital radios and TV: ordinary broadcast but through Internet, no frontier, no distance
- Audio and video server: on demand movies and concerts.
- **•** Games and virtual reality
- **•** Interaction

Triple play: data (IP), audio (VoIP), video (TVoIP).

It is made possible because of the growing availability of ADSL and fast Internet

Companies in Sweden: NetInsight, PacketFront, Kreatel (now Motorola Marratech (now Google), etc.

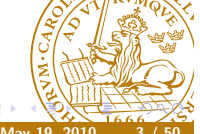

## What is Streaming

Streaming corresponds to playing audio and video files from an Internet server.

This opposes to downloading the corresponding files.

As transmission over the Internet is not synchronous, streaming uses a buffer to store a small part of data.

This buffer dampens irregularities in Internet transmission.

Streaming imposes constraints on the network speed:

Download speed on the average should be at least as fast as playback speed.

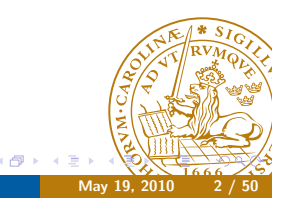

 $\sim$  10  $\sim$ 

#### Pierre Nugues **EDA095** Audio and Video Stream

# Problems with TCP/UDP

The original TCP/UDP protocols are based on packet transmission and have no quality of service.

Multimedia transmission has to tackle:

Delay. Must be less than 300 ms. (Perception threshold: 150 ms)

- **Jitter.** Packets may use different transmission paths that results into time expansion and compression
- Loss. Routers may drop packets when the network load is too high

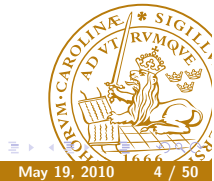

# Problems with TCP/UDP

# Packet Transmission

Audio and video transmission needs buffering and synchronization, possibly error correction, for instance by repeating data

UDP is just a layer to address ports. It is compatible with the requirements.

However, there is no congestion control

The datagram congestion control protocol (DCCP) attempts to fill the

gap, but is not widely adopted

TCP design makes it less adapted to real-time, fast communications

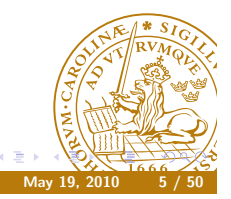

Pierre Nugues **EDA095** Audio and Video Streaming

**COLLA**  $+ 5$ 

## Real Time Transport Protocol

#### The Real Time Transport Protocol (RTP)

- Identifies the content
- Adds time stamps
- Adds sequence numbers

RTP can be used with unicast and multicast transmission

RTP does not guarantee a real-time delivery.

RTP needs an application layer to

- **•** Re-order packets
- Attenuate jitter
- **· Compensate packet loss**

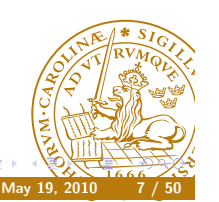

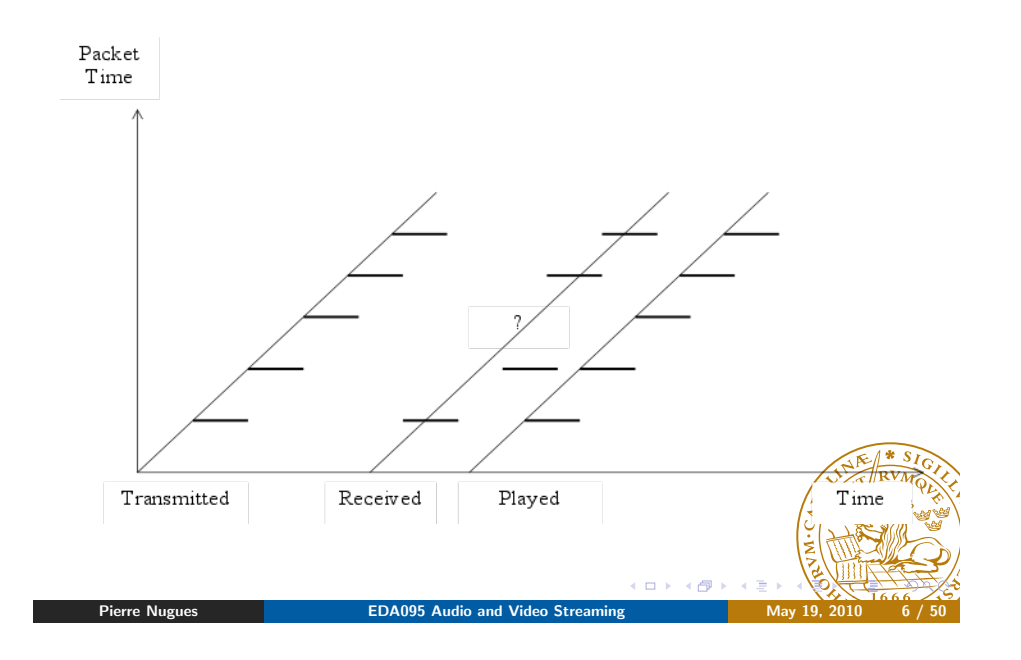

# Architecture

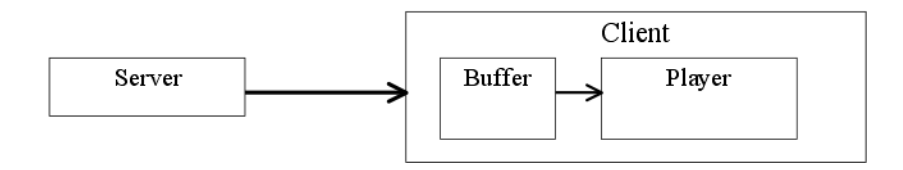

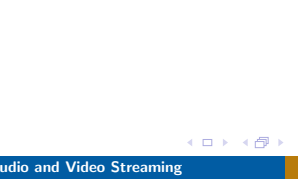

# Real Time Transport Protocol (RTP)

RTP is on top of UDP. It uses even ports and port  $+1$  is for RTCP

Ethernet | IP | UDP | RTP Media content: MPEG, AIFF, and son on

The simplified RTP header structure is:

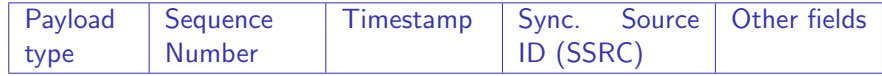

RTP RFCs are available here: http://www.ietf.org/rfc/rfc3550.txt

and http://www.ietf.org/rfc/rfc3551.txt (Or through RFC Editor http://www.rfc-editor.org/)

Other reference: http://csperkins.org/rtp-book.html

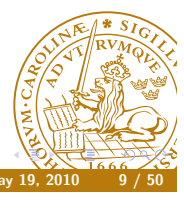

Pierre Nugues **EDA095** Audio and Video Streaming May 19, 2010 9 / 5010 May 19, 2010 9 / 5010 May 19, 2010 9 / 5010 May 19, 2010 9 / 5010 May 19, 2010 9 / 5010 May 19, 2010 9 / 5010 May 19, 2010 9 / 5010 May 19, 2010 9 / 50

 $\rightarrow$   $\rightarrow$ 

#### Timestamp According to the RFC

*The timestamp reflects the sampling instant of the first octet in the RTP data packet. The sampling instant must be derived from a clock that increments monotonically and linearly in time to allow synchronization and jitter calculations (see Section 6.3.1). The resolution of the clock must be su*ffi*cient for the desired synchronization accuracy and for measuring packet arrival jitter (one tick per video frame is typically not su*ffi*cient). The clock frequency is dependent on the format of data carried as payload [. . . ]*

*As an example, for fixed-rate audio the timestamp clock would likely increment by one for each sampling period. If an audio application reads blocks covering 160 sampling periods from the input device, the timestamp would be increased by 160 for each such block, regardless of whether the block is transmitted*  $i\theta$ *packet or dropped as silent.*

8 kHz  $\rightarrow$  125  $\mu$ s, 160 samples  $\rightarrow$  20 ms **EDA095 Audio and Video Stream** 

# RTP Header

- Payload type (7 bits) corresponds to the packet content:  $PCM = 0$ , DVI4=5, MPEG-2 =  $33$ (http://www.iana.org/assignments/rtp-parameters)
- Sequence number (16 bits) is incremented each time a packet is sent (Nothing guarantees the arrival order with UDP)
- The timestamp (32 bits) corresponds to the sampling instant of the first octet in the RTP data packet. (Clock of the sending machine)
- SSRC (32 bits) is the source of the stream. (A sending machine can have multiple sessions.)

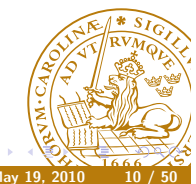

# Real-Time Control Protocol (RTCP)

The real-time control protocol (RTCP) is part of the RTP protocol and defined in the same RFC.

**FDA095 Audio and Video Stream** 

It sends periodically control packets to all participants in the session and uses a different port,  $N + 1$ 

It provides feedback on the quality of the data from the sender and the receiver: Statistics on packets sent, received, lost, jitter Should be limited to 5% of the bandwidth

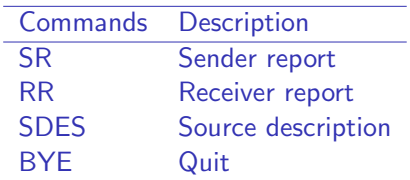

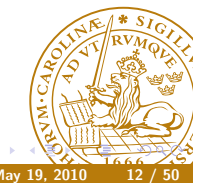

## Encoding Formats

Telephone: 8 kHz, 1 octet (256 values), 64 kbit/s CD: 44.1 kHz, 16 bits, stereo, 1.4 mbits/s MP3, compressed, 96, 128, 160 kbit/s G.732, (Internet telephony in H.323) 5.3 kbit/s or 6.4 kbit/s MPEG-2 used in DVD, 3-6 mbit/s Two important concepts in encoding methods:

- Bit rate can be constant (CBR) or variable (VBR)
- From an original format, encoding compress data with or without loss. Lossy compression generally results in better rates but lower quality: sometimes not perceptible. Loss rate can be a parameter of the encoding method.

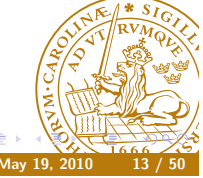

Pierre Nugues **EDA095** Audio and Video Streaming May 19, 2010 13 May 19, 2010 13 May 19, 2010 13 May 19, 2010 13 May 19, 2010 13 May 19, 2010 13 May 19, 2010 13 May 19, 2010 13 May 19, 2010 13 May 19, 2010 13 May 19, 2010

#### JPEG

Compression standard for still pictures:

- Maps RGB images onto YUV coordinates (luminance and chrominance)
- Applies a Discrete Cosine Transform (DCT)
- Quantizes, which results in a compression with an adjustable loss
- Run-length encoding

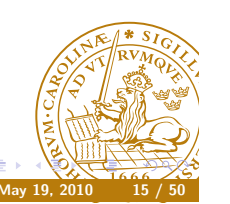

# Pulse Code Modulation

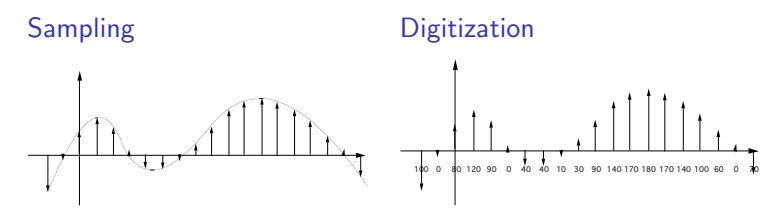

Digitization can be linear or logarithmic: *µ*-law, A-law

Pierre Nugues **EDA095** Audio and Video Stream

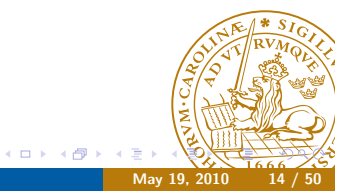

# MPEG

Initially sequences of frames using JPEG (I Frames) 25 or 30 frames/s Uses temporal redundancies between images: differences between frames (P and B Frames) MPEG 2 has multiple possible resolutions: 720  $\times$  480, 720  $\times$  576, 1920  $\times$  $1080...$ Multimedia streams contain audio and video data that are synchronized in MPEG (http://en.wikipedia.org/wiki/MPEG)

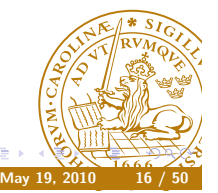

Codecs encode and decode original data streams. Depending on the media you are sending, you must have the corresponding codec. Formats supported by the RTP implementation of the Java Media

Framework: http://java.sun.com/products/java-media/jmf/2.1.

1/formats.html#RTPFormats

Codecs can be found from many sources as:

http://jffmpeg.sourceforge.net/

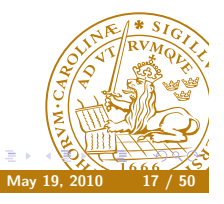

Pierre Nugues **EDA095** Audio and Video Stream

# An Example of RTSP Exchange (Modified From the RFC)

C→S SETUP rtsp://example.com/foo/bar/baz.rm RTSP/1.0 CSeq: 1

Transport: RTP/AVP;unicast;client\_port=4588-4589

S→C RTSP/1.0 200 OK

CSeq: 1 Date: 23 Jan 1997 15:35:06 GMT

Session: 12345678

Transport: RTP/AVP;unicast;client\_port=4588-4589;server\_port=62

C→S PLAY rtsp://audio.example.com/audio RTSP/1.0

CSeq: 2 Session: 12345678 Range: npt=10-15

 $CS<sub>en</sub>$ : 3

# ...

C→S PAUSE rtsp://example.com/audio RTSP/1.0 CSeq: 3 Session: 12345678 S→C RTSP/1.0 200 OK

date: 23 Jan 1997 15:35:06 GMT 15:35:06 GMT 15:35:06 GMT 15:35:06 GMT 15:35:06 GMT 15:35:06 GMT 15:35:06 GMT 1

**EDA095 Audio and Video Streaming** 

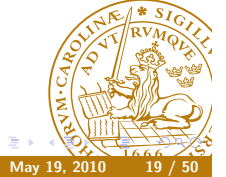

# Real-Time Streaming Protocol (RTSP)

RTSP is a HTTP-like protocol to control streaming media. It acts as a sort of remote control.

(http://www.ietf.org/rfc/rfc2326.txt)

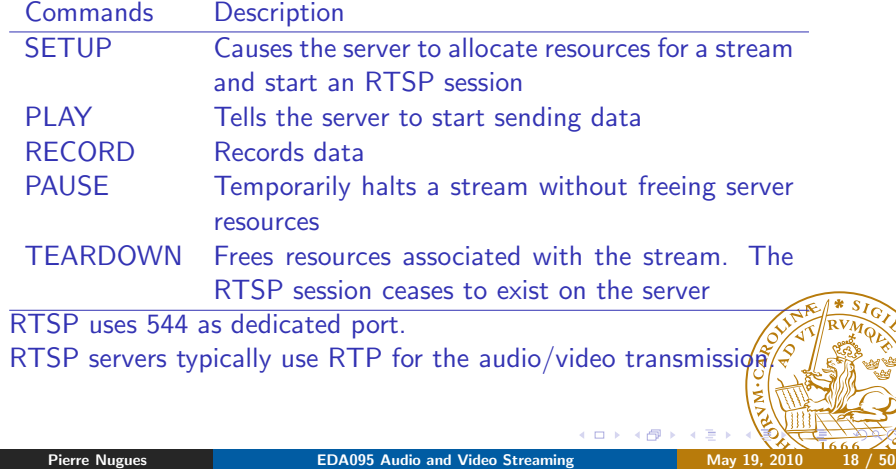

# Java Media Framework

The Java Media Framework (JMF) is an "API for incorporating time-based media into Java applications and applets." It features RTP capabilities JMF makes it possible to build media applications assembling modules. Just follow the examples Source available under Sun's license (SCSL) http://java.sun.com/javase/technologies/desktop/media/jmf/ Native implementations for Windows, Linux, and Solaris Java implementation for the others, including MacOS No active development from Sun: latest release in 2003, MP3 update in 2004, but active list of users on the Sun forum

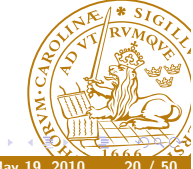

#### JMF Components

The main components are:

- The Clock interface keeps track of time in a media stream
- Managers: Manager, PackageManager, etc. construct Players, Processors, DataSources, etc
- JMF programs report their current state using MediaEvents. Many subclasses include ControllerEvent and RTPEvent
- DataSources manage media transfer. They contain the location of the media (URL), protocol, and software.

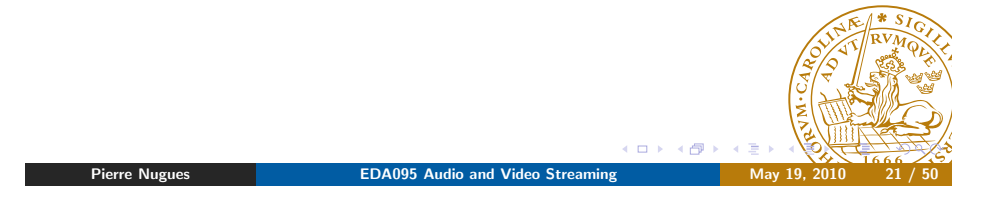

## Player States

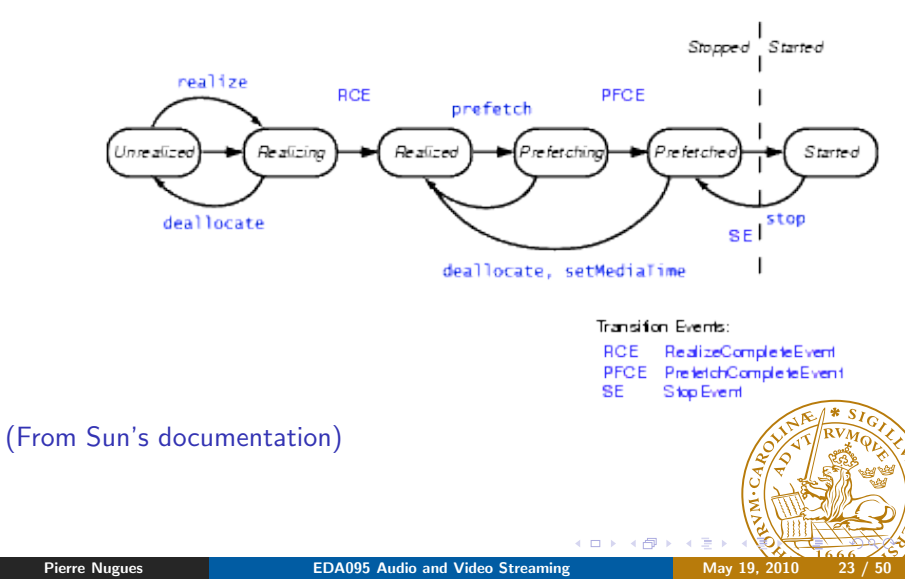

## JMF Players

#### A player reads a DataSource and renders it

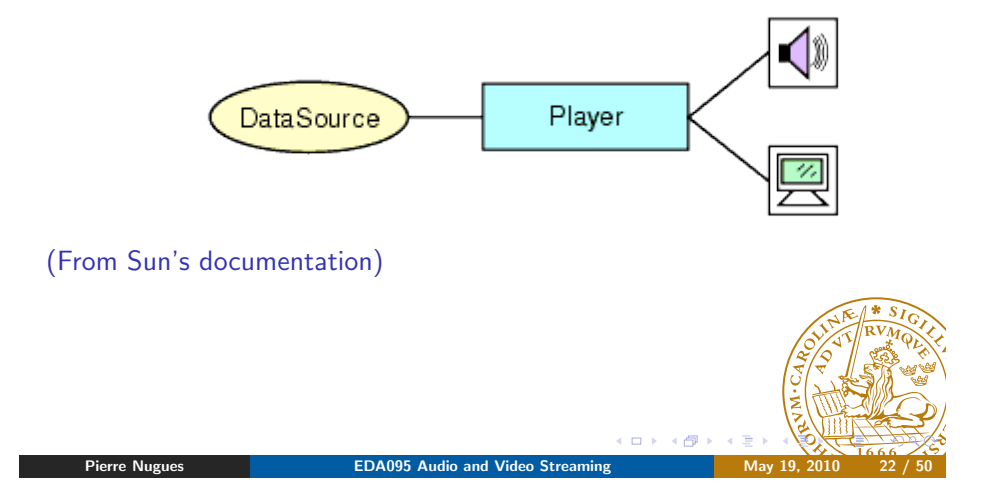

### A First Example: A Player

MDIApp.java (http://java.sun.com/products/java-media/jmf/2. 1.1/solutions/MDIApp.java)

```
if ((url = new URL(mediaFile)) == null) {
  ...
 player = Manager.createPlayer(url);
  ...
 mplayer = player;
  mplayer.addControllerListener((ControllerListener) this);
  mplayer.realize();
  ...
 public void controllerUpdate(ControllerEvent ce) {
    if (ce instanceof RealizeCompleteEvent) {
      mplayer.prefetch();
    } else if (ce instanceof PrefetchCompleteEvent) {
  Pierre Nugues EDA095 Audio and Video Stream
```
# A First Example: A Player

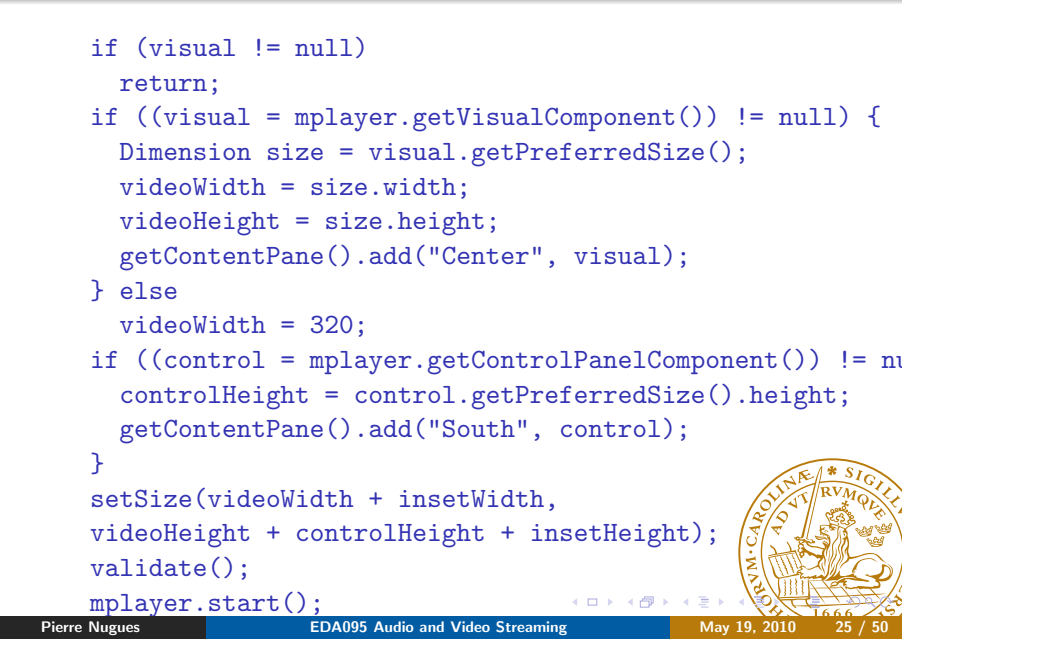

#### Processors

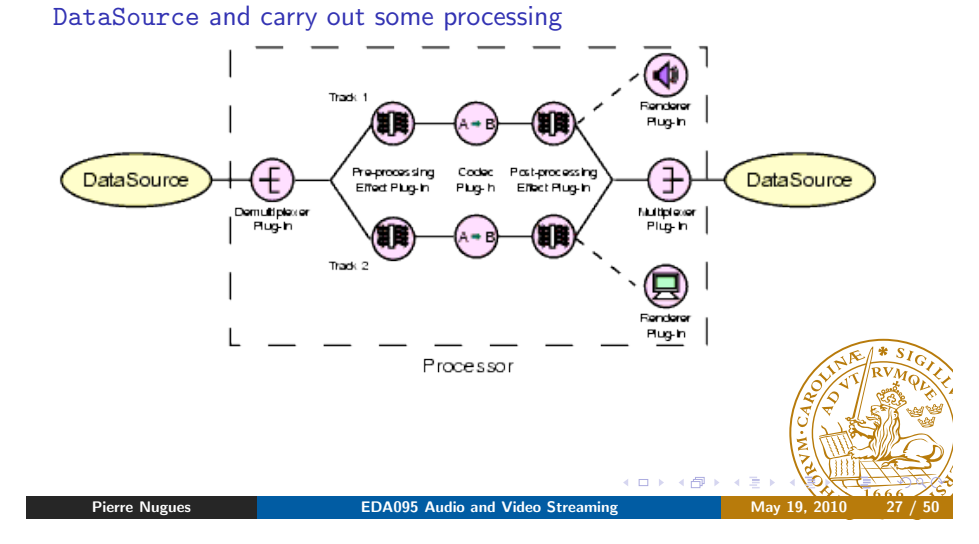

A Processor is a specialized player that can output data to a

# A First Example: A Player

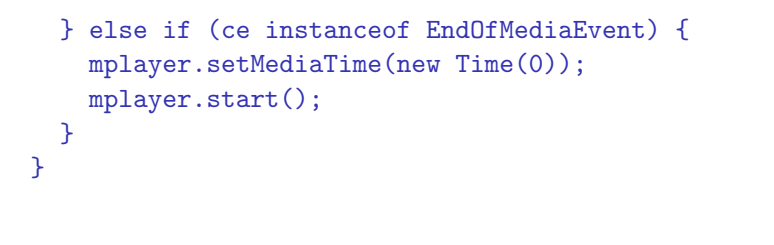

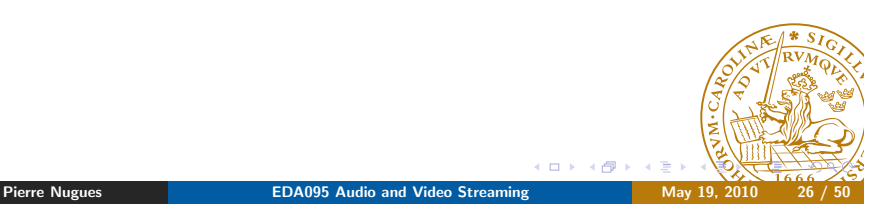

# Processor States

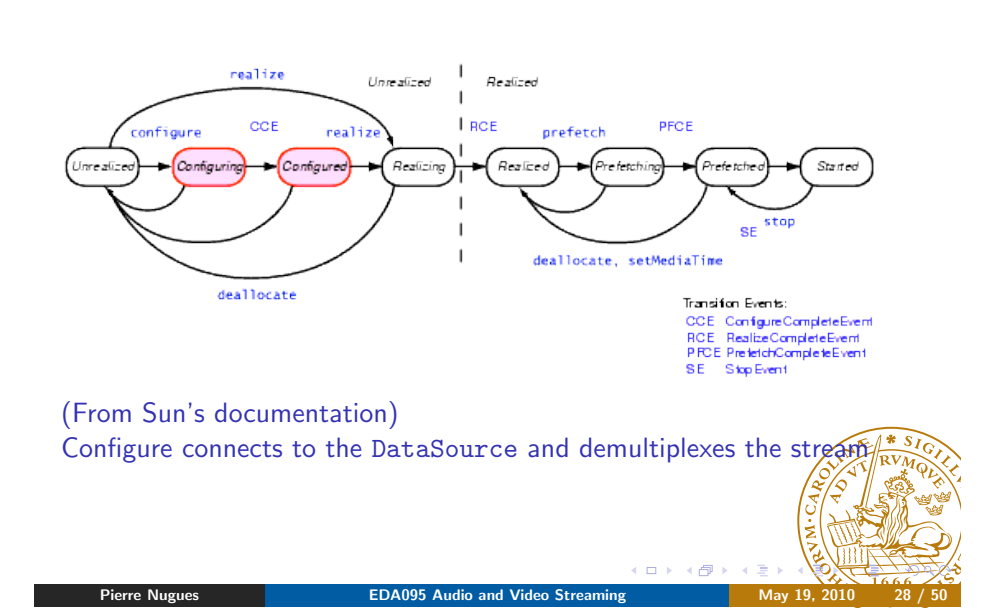

#### Sending Audio

AudioTransmit.java was available from http://java.sun.com/ products/java-media/jmf/2.1.1/solutions/index.html

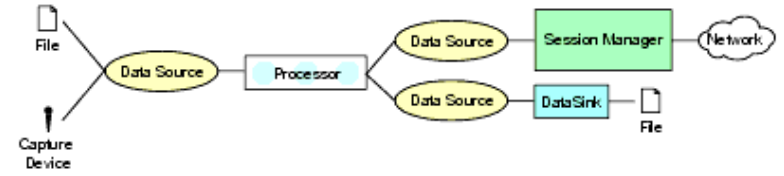

(From Sun's documentation)

Usage: AudioTransmit <sourceURL> <destIP> <destPort> \$ java -cp ../../lib/jmf.jar:. samples/AudioTransmit file:../../media/birds.aiff localhost 25000

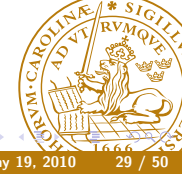

Pierre Nugues **EDA095** Audio and Video Streaming

**Contract Contract** 

#### Sending Audio

```
} catch (Exception e) {
     return "Couldn't create DataSource";
}
 // Try to create a processor to handle the input media loc
 try {
     processor = Manager.createProcessor(ds);
 } catch (NoProcessorException npe) {
     return "Couldn't create processor";
 } catch (IOException ioe) {
     return "IOException creating processor";
 }
// Wait for it to configure
 boolean result = waitForState(processor, Processor.
 if (result == false)
     return "Couldn't configure processor";
Pierre Nugues EXAMPLE EDA095 Audio and Video Streaming
```
#### Sending Audio

private String createProcessor() { if  $(locator == null)$ return "Locator is null"; DataSource ds; DataSource clone; try {

Pierre Nugues **EDA095** Audio and Video Streaming

ds = Manager.createDataSource(locator);

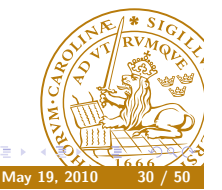

**CONTRACTOR** 

#### Sending Audio

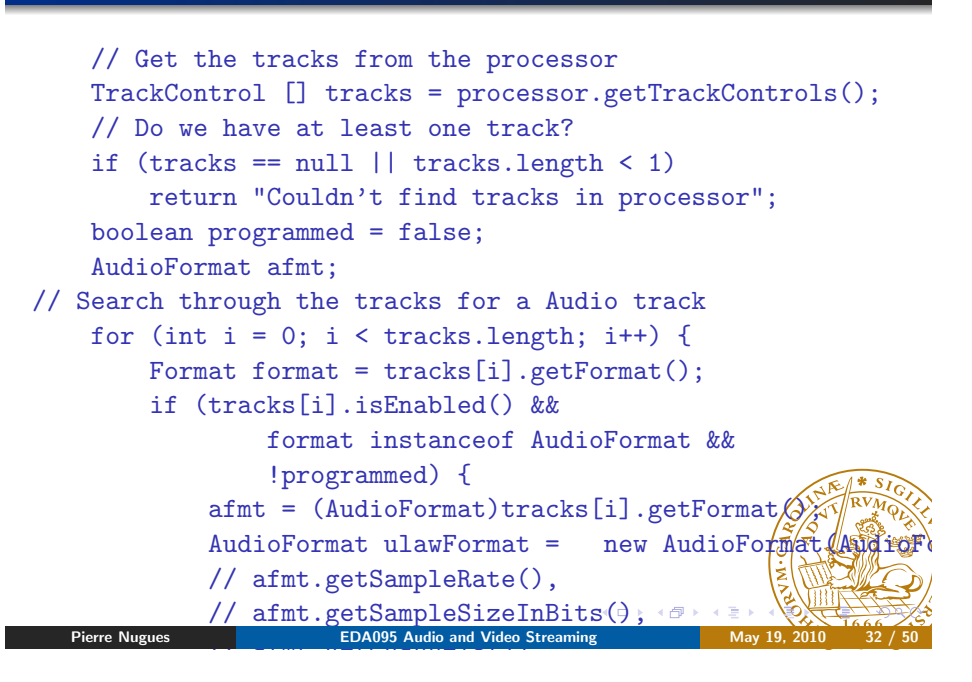

#### Sending Audio

```
tracks[i].setFormat(ulawFormat);
           System.err.println("Audio transmitted as:");
           System.err.println(" " + ulawFormat);
           // Assume successful
           programmed = true;
     } else
           tracks[i].setEnabled(false);
}
if (!programmed)
     return "Couldn't find Audio track";
// Set the output content descriptor to RAW_RTP
ContentDescriptor cd = new ContentDescriptor(ContentDescri)processor.setContentDescriptor(cd);
// Realize the processor. This will internally \chi^2 at \chi^2// graph and attempt to create an output datasource for
// Audio frames.
result = waitForState(processor, Controller.Realized
if (Pullis and Terre Nugues and Terre and Terre and Terre and Terre and Terre and Terre and Terre and Terre an<br>Experimental products and Terre and Terre and Terre and Terre and Terre and Terre and Terre and Terre and Terr<br>
                       EDA095 Audio and Video Streaming
```
#### *Sending Audio (II)* and processors of the processors of the processors of the processors of the processors of the processors of the processors of the processors of the processors of the processors of the processors of the  $\overline{a}$

```
synchronized (getStateLock()) {
             try {
                 getStateLock().wait();
             } catch (InterruptedException ie) {
                 return false;
             }
        }
    \mathbf{I}if (failed)
        return false;
    else
        return true;
}
```
### Sending Audio (II)

private synchronized boolean waitForState(Processor p, int sta p.addControllerListener(new StateListener()); failed = false;

```
// Call the required method on the processor
if (state == Processor.Configured) {
    p.configure();
} else if (state == Processor.Realized) {
    p.realize();
}
// Wait until we get an event that confirms the
// success of the method, or a failure event.
// See StateListener inner class
while (p.getState() < state && !failed) {
                                         \Box \rightarrow \neg \leftarrow \Box \BoxEDA095 Audio and Video Streamin
```
# Sending Audio (III)

- // Creates an RTP transmit data sink. This is the easiest way
- // an RTP transmitter. The other way is to use the RTPSession!
- $\frac{1}{10}$  Using an RTP session manager gives you more control if you
- // fine tune your transmission and set other parameters.

private String createTransmitter() {

- // Create a media locator for the RTP data sink.
- // For example:

// rtp://129.130.131.132:42050/audio

String rtpURL = "rtp://" + ipAddress + ":" + port + "/audi MediaLocator outputLocator = new MediaLocator(rtpURL);

 $//$  Create a data sink, open it and start transmission. It

- // for the processor to start sending data. So  $W \rightarrow W$
- // output data source of the processor. We also  $\frac{1}{2}$
- // processor itself, which is done after this  $m \in \mathbb{R}$ 
	-

### Sending Audio (III)

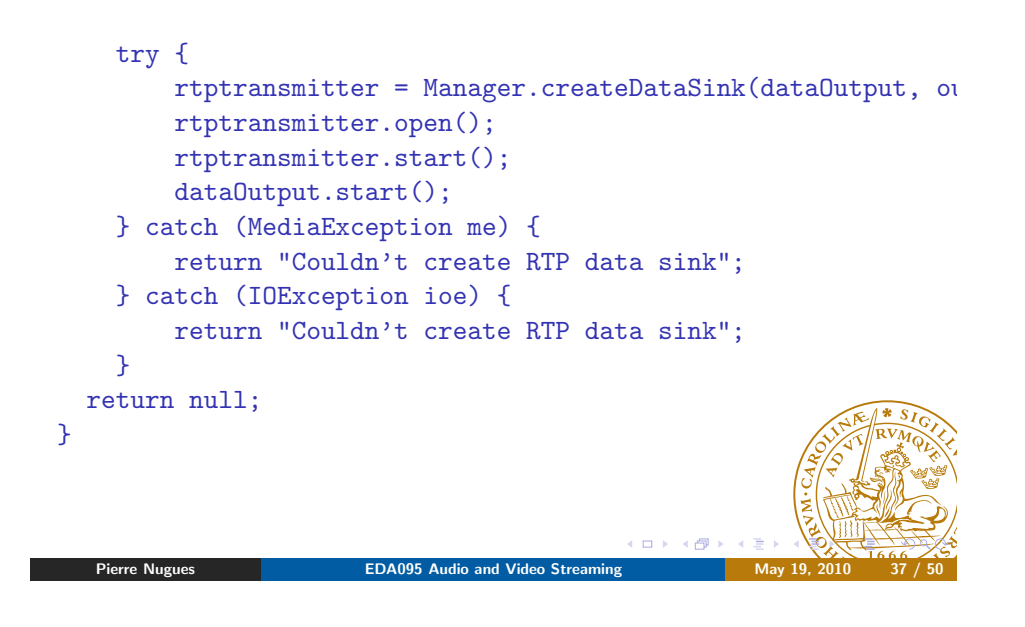

#### Sending Video

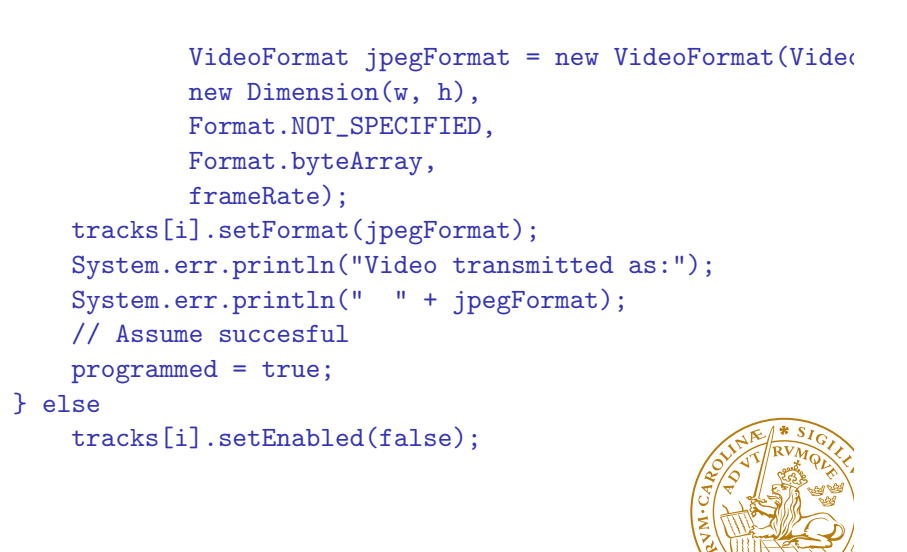

#### Sending Video

VideoTransmit.java http://java.sun.com/products/java-media/ jmf/2.1.1/solutions/index.html

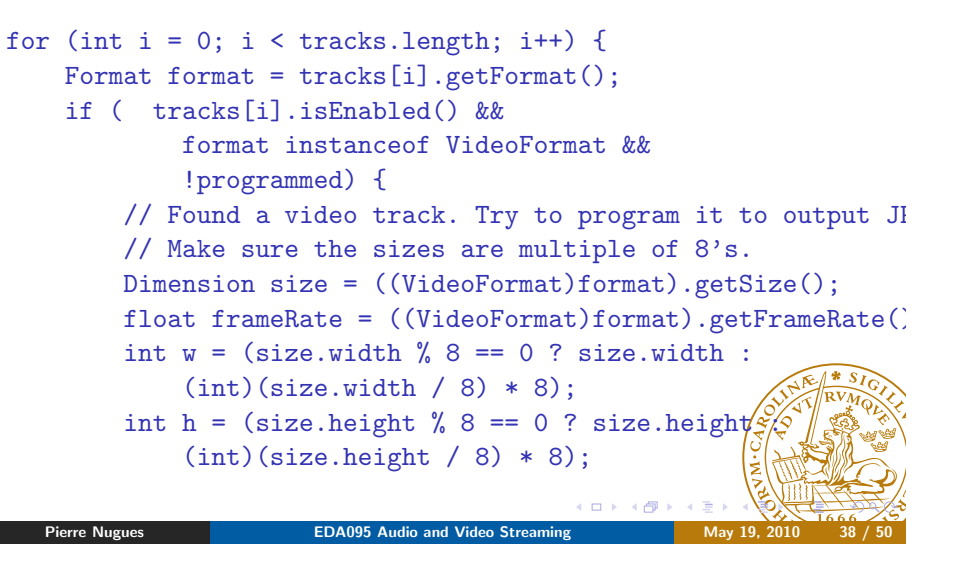

#### Receiving

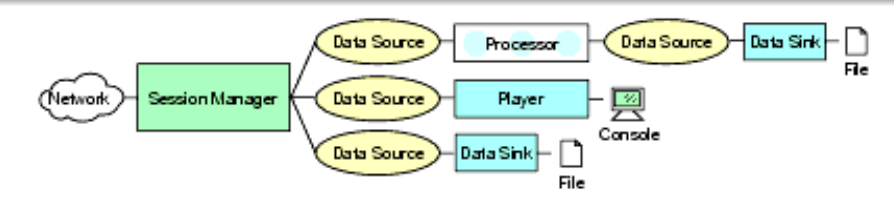

(From Sun's documentation) AVReceive2.java (http://java.sun.com/products/java-media/jmf/ 2.1.1/solutions/index.html) It opens RTP sessions for each track It receives events from the RTP streams It creates one player per stream

Usage: AVReceive2 <session> <session> ... <session>: <address>/<port>/<ttl> \$ java -cp ../../lib/jmf.jar:. samples/AVReceive2 pierre/22222/1

}

## Resources for JMF

Documentation: http://java.sun.com/products/java-media/jmf/ reference/docs/index.html Program examples available from Sun: http://java.sun.com/products/java-media/jmf/2.1.1/ solutions/index.html Active discussion list: http://forum.java.sun.com/forum.jspa?forumID=28 Codecs available from SourceForge: http://jffmpeg.sourceforge.net/

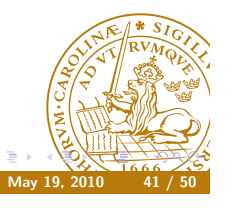

Pierre Nugues **EDA095** Audio and Video Streaming

# A SIP Example (From the RFC)

Alice from Atlanta.com sends an INVITE request addressed to Bob's SIP URI at Biloxi.com.

INVITE sip:bob@biloxi.com SIP/2.0

Via: SIP/2.0/UDP pc33.atlanta.com;branch=z9hG4bK776asdhds Max-Forwards: 70 To: Bob <sip:bob@biloxi.com> From: Alice <sip:alice@atlanta.com>;tag=1928301774 Call-ID: a84b4c76e66710@pc33.atlanta.com CSeq: 314159 INVITE Contact: <sip:alice@pc33.atlanta.com>; Content-Type: application/sdp Content-Length: 142

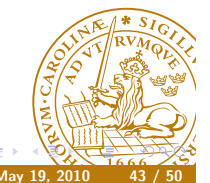

#### Session Initiation Protocol (SIP)

There is no procedure to establish a session with a remote host in UDP or RTP.

SIP is a protocol to handle it. Defined by IETF in RFC:

http://www.ietf.org/rfc/rfc3261.txt

SIP enables to set up a call, negotiate the parameters, manage, and close the session.

Borrows many ideas from HTTP and uses UDP or TCP.

Once the session is established on port 5060, the media transmission can use RTP or something else.

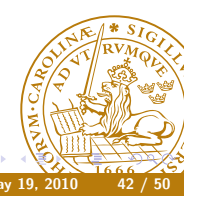

Pierre Nugues **EDA095** Audio and Video Streaming May 19, 2010 42 May 19, 2010 42 May 19, 2010 42 May 19, 2010 42 May 19, 2010 42 May 19, 2010 42 May 19, 2010 42 May 19, 2010 42 May 19, 2010 42 May 19, 2010 42 May 19, 2010

#### Fields

- Via contains the address (pc33.atlanta.com) at which Alice is expecting to receive responses to this request
- To contains a SIP URI (sip:bob@biloxi.com) towards which the request was originally directed.
- From also contains a SIP URI (sip:alice@atlanta.com) that indicates the originator of the request.
- Call-ID contains a globally unique identifier for this call.
	- CSeq or Command Sequence contains an integer, incremented for each new request within a dialogue
- Contact contains a SIP URI that represents a direct route to contact Alice. While Via tells where to send the response, Conta tells where to send future requests.

# A Content Example

#### The session description protocol, SDP, specifies details of the connection using name-value pairs. (http://www.ietf.org/rfc/rfc4566.txt)

#### v(ersion)=0

o(wner)=bell 53655765 2353687637 IN IP4 128.3.4.5 c(onnection)=IN IP4 135.180.144.94  $m(\text{edia})$ =audio 3456 RTP/AVP 0 3 4 5

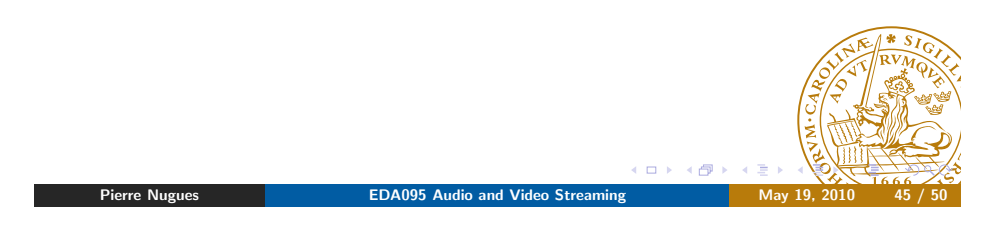

### SIP Methods

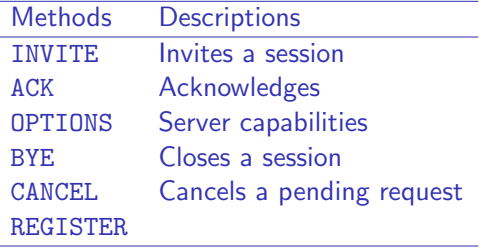

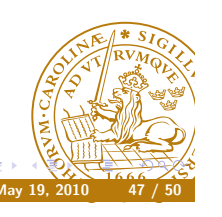

# A SIP Example (From the RFC)

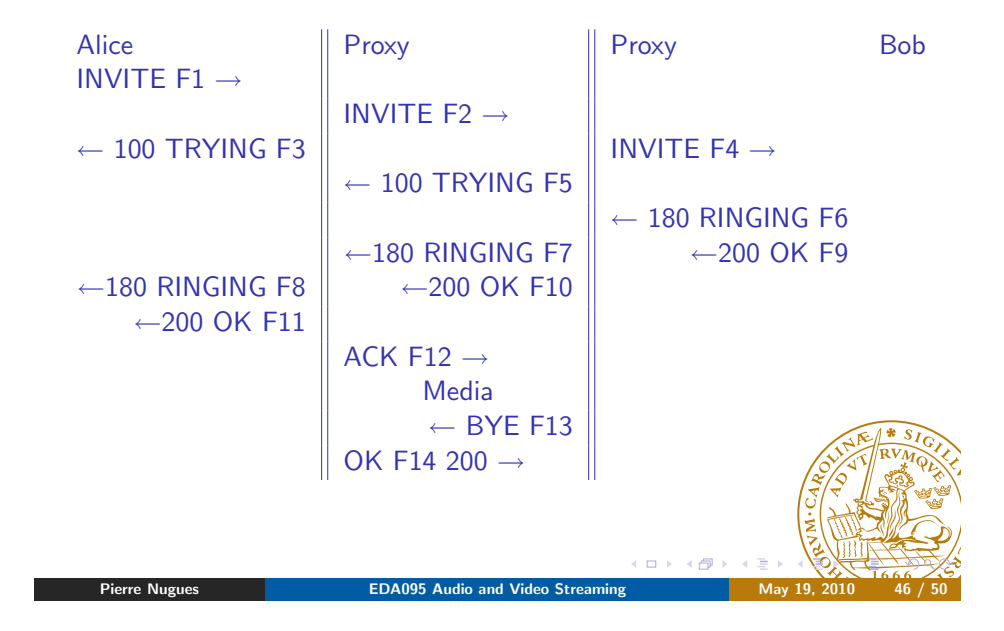

# SIP Registrar

When the SIP client starts, it registers its location. Proxies can find people in different places using multiple devices.

REGISTER sip:registrar.biloxi.com SIP/2.0 Via: SIP/2.0/UDP bobspc.biloxi.com:5060;branch=z9hG4bKnashds7 Max-Forwards: 70 To: Bob <sip:bob@biloxi.com> From: Bob <sip:bob@biloxi.com>;tag=456248 Call-ID: 843817637684230@998sdasdh09 CSeq: 1826 REGISTER Contact: <sip:bob@192.0.2.4> Expires: 7200 Content-Length: 0

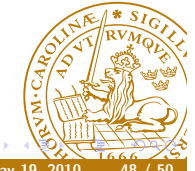

# SIP Registrar (II)

# H.323

#### $C \rightarrow S$ :

REGISTER sip:bell-tel.com SIP/2.0 Via: SIP/2.0/UDP pluto.bell-tel.com To: sip:watson@bell-tel.com From: sip:jon.diligent@bell-tel.com Call-ID: 17320@pluto.bell-tel.com CSeq: 1 REGISTER Contact: sip:tawatson@example.com

H.323 is a competitor to SIP. It has been promoted by the  $ITU -$  the telephone companies Complete and in the beginning more complex then SIP Good integration with telephone systems

Pierre Nugues **EDA095** Audio and Video Streaming

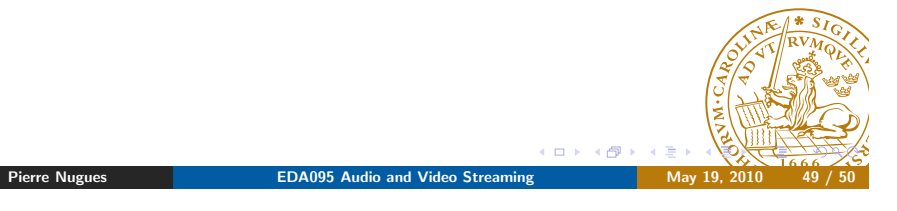

 $\Box$   $\rightarrow$   $\Box$